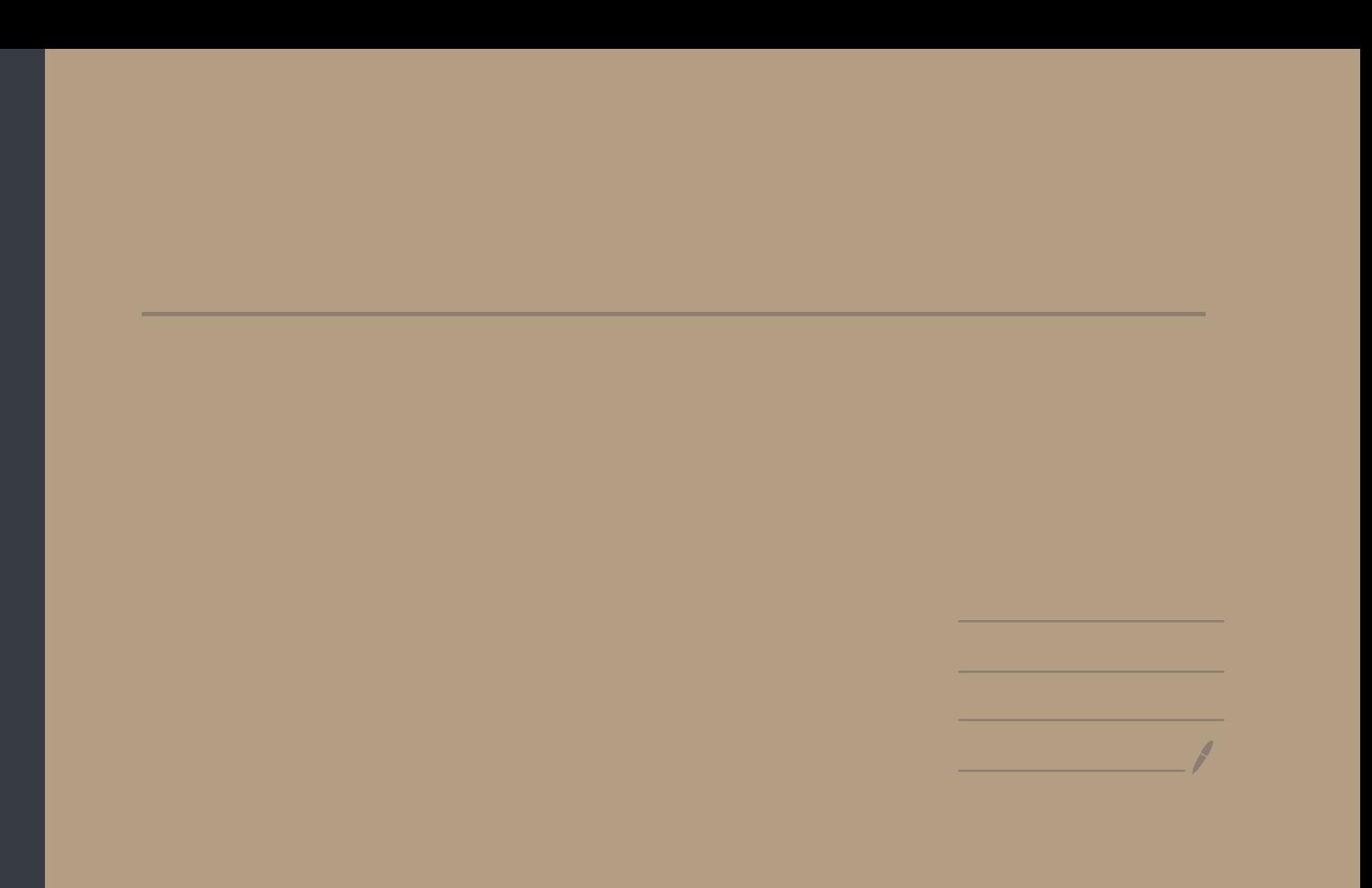

Lezione 17 O - A - B - C - O succ. esatta corte di cocatene induce una succe entre lunga in coomologia  $H^{k-1}(C) \xrightarrow{\delta} H^{k}(A) \xrightarrow{f_{*}} H^{k}(B) \xrightarrow{g_{*}} H^{k}(C) \xrightarrow{\delta} H^{k+1}(A)$ Applichiamo questa costruzione alla coomologia di De Rham:  $M = UUV$  aperk  $2K(UaV)$ Vousing

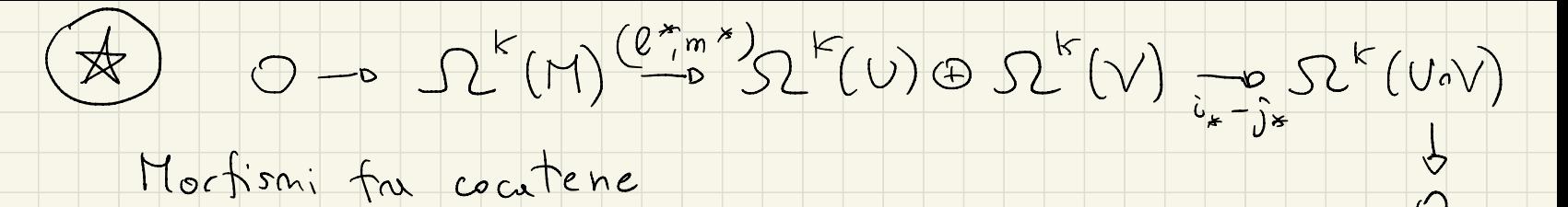

Mortismi for coatene

 $SL^{k-l}(r1) \rightarrow SL^{k-l}(U) \oplus SL^{k-l}(V) \rightarrow SL^{k-l}(V^{IV})$ 

 $\int d$ 

 $\Omega^{k}(H) - \mathfrak{p} \Omega^{k}(U) \oplus \Omega^{k}(V) - \mathfrak{p} \Omega^{k}(U)$ 

 $\frac{1}{2}$ 

Test (A) è succ entre corte.

 $0\rightarrow \Omega^{k}(\Pi)^{\frac{(l^{*}m^{*})_{0}}{2}}\Omega^{k}(\Pi^{\frac{1}{2}})^{-1}(\Pi^{\frac{1}{2}})^{k}}$ · (e\*, m<sup>+</sup>) inietiva . Im  $(e^x, m^*)$   $\leq$   $\frac{1}{2}$   $\left(\frac{c}{e^x}, \frac{1}{e^x}\right)$   $\frac{1}{2}$  $R_{V}$ ·  $\hat{v}_k - \hat{j}_k$  surjettiva: Sia { $\{y_1, y_2\}$  postizione dell'unité oubordint a {U,V}  $\omega \in \Omega^k(\mathrm{U}_n V)$   $g_U \omega$  estendibile ponendola nulla in V  $\int_{0}^{1} \frac{supp(\zeta_{0} \omega)}{\zeta_{0}} d\zeta \, d\zeta = 0 \quad \text{as} \quad \zeta_{0} \omega \in \Omega^{\times}(V)$  $R_V \omega \in \Omega^k(U)$ 

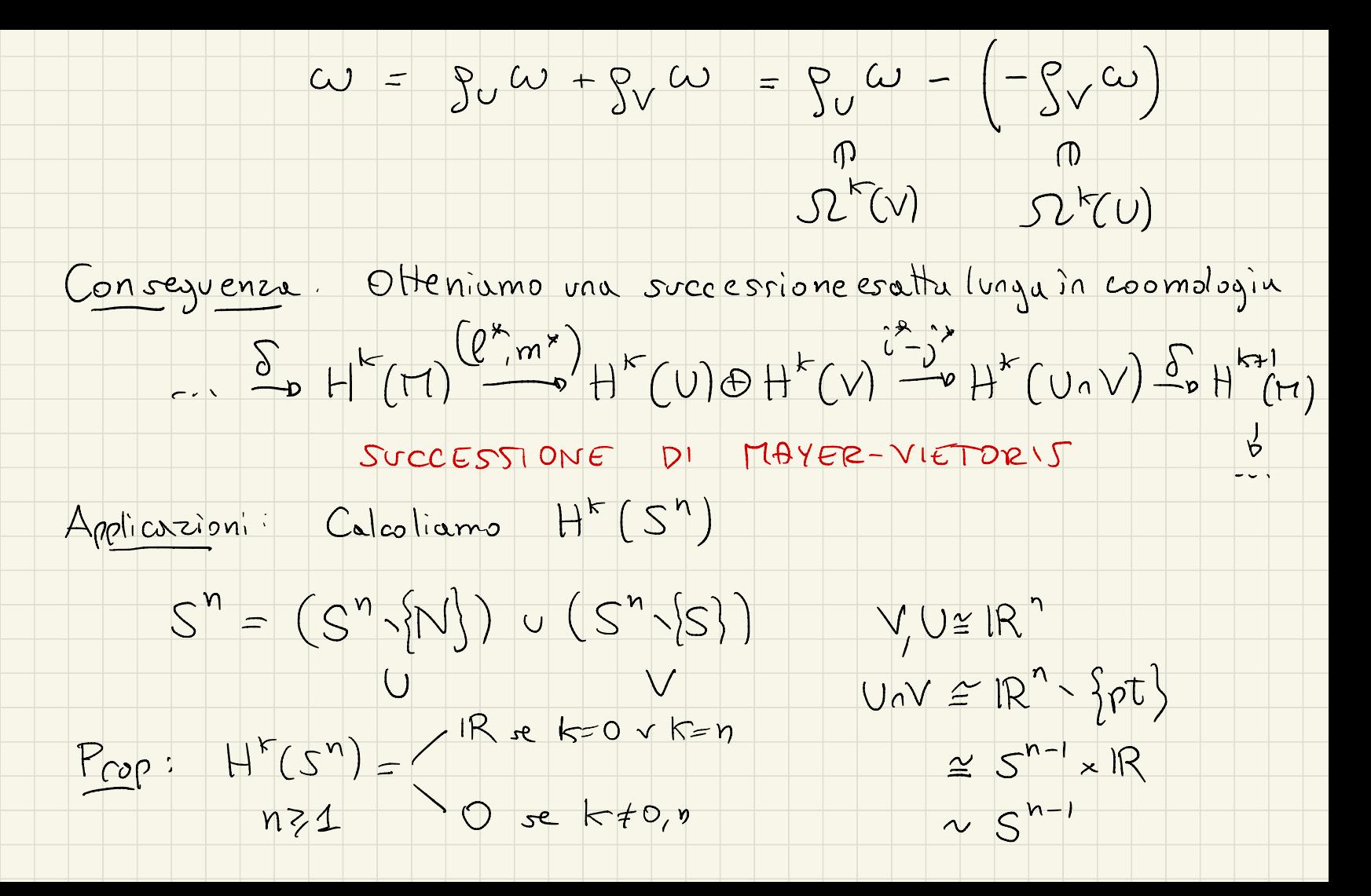

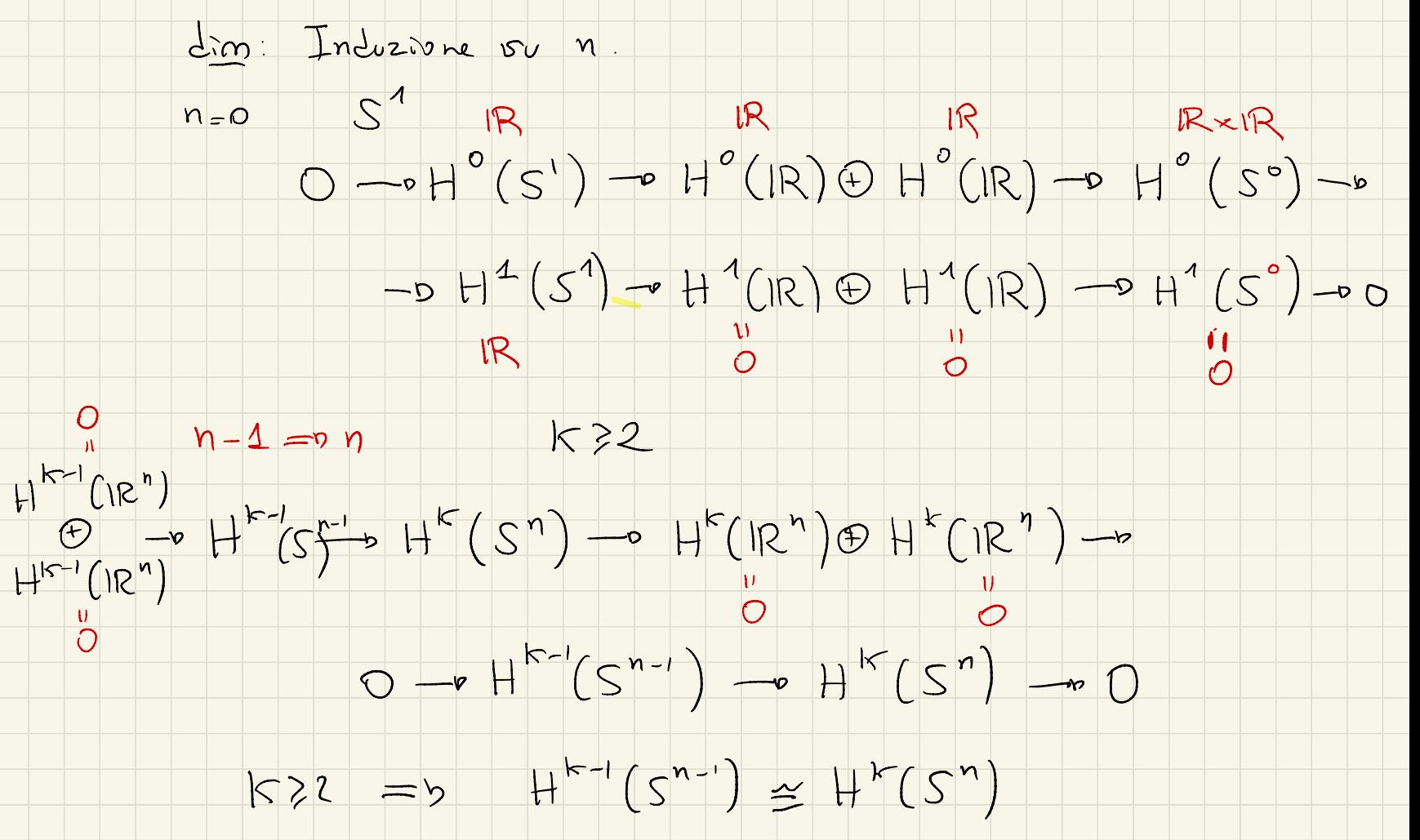

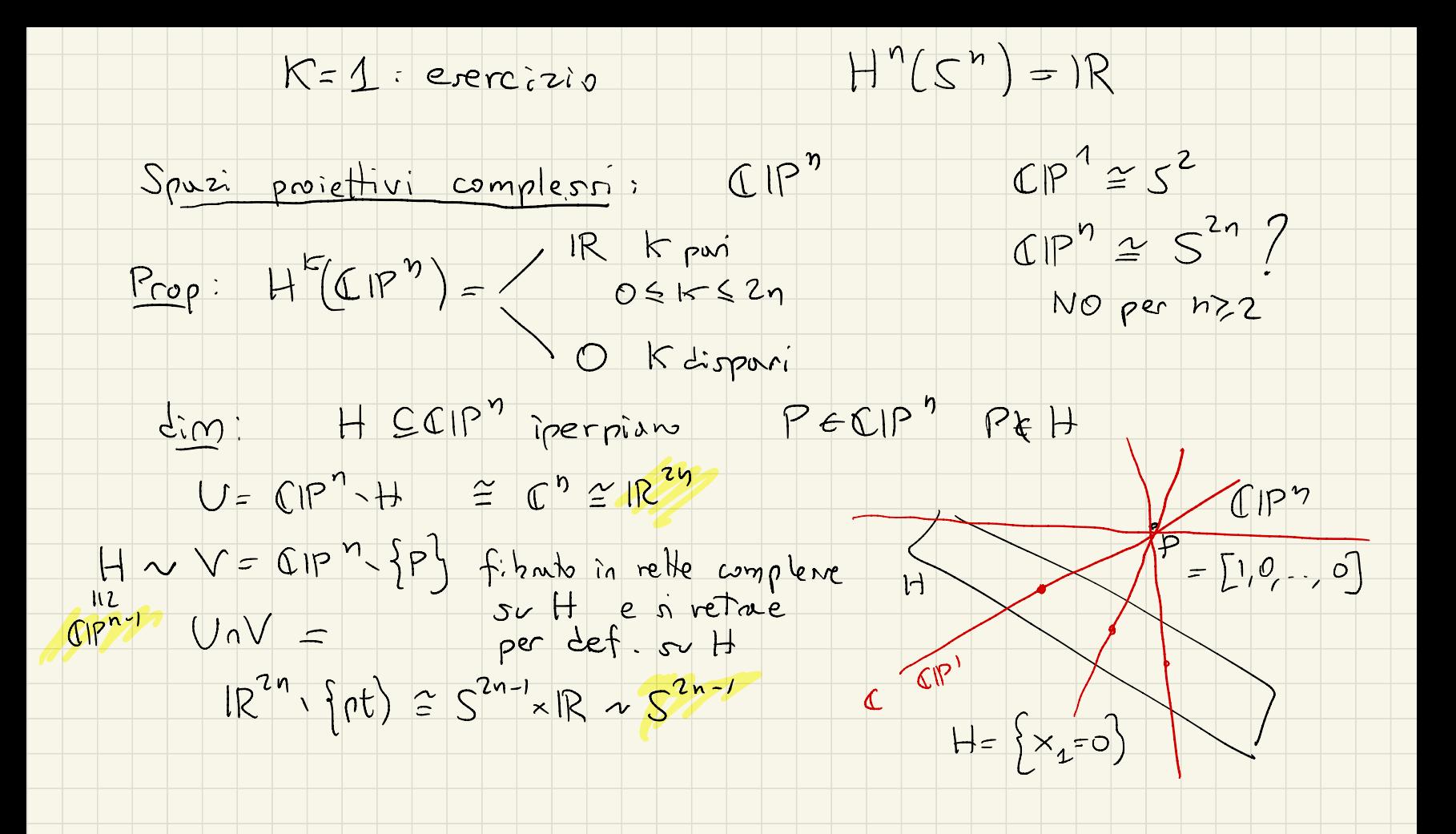

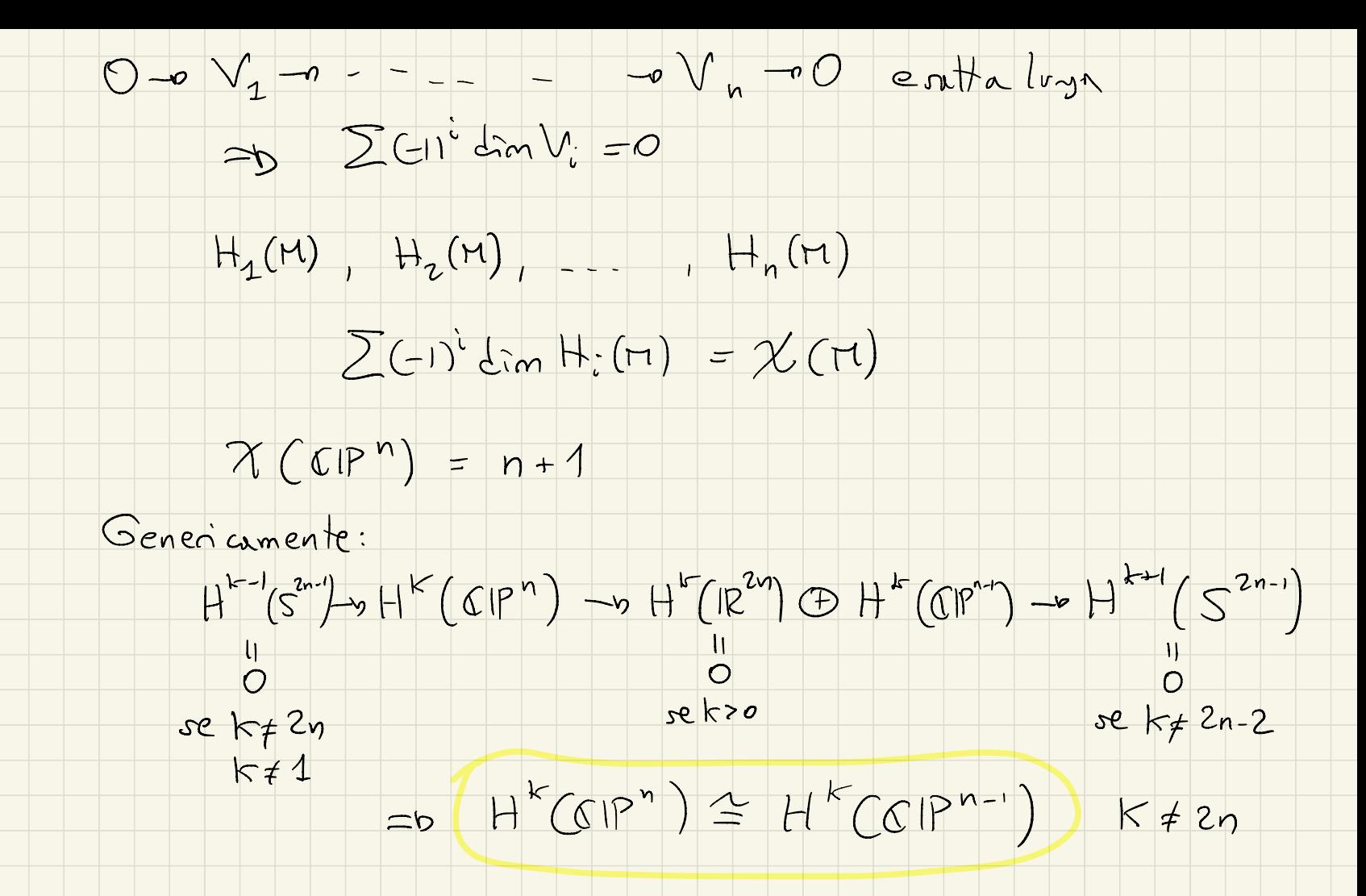

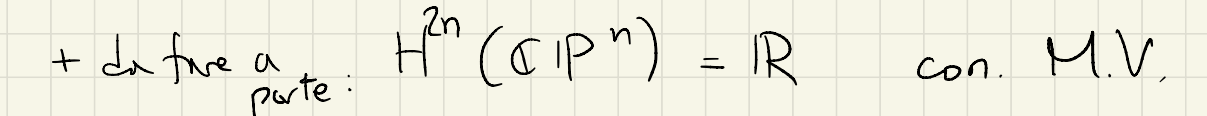

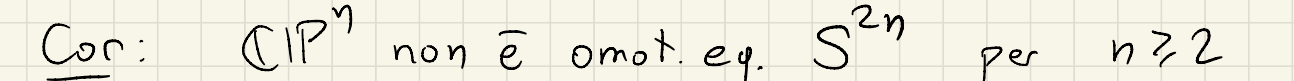

- CIP" 101010101 numer L'Behr<br>S<sup>2</sup>" 10----01  $S^{2}$   $S^{2}$  10201  $T$  next time<br>(1P<sup>2</sup> 10101
	- $12k1$  $54$  $10001$

COOMOLOGIA A SUPPORTO COMPATTO

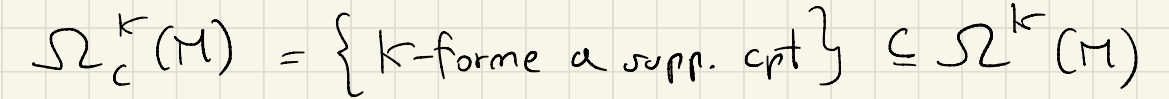

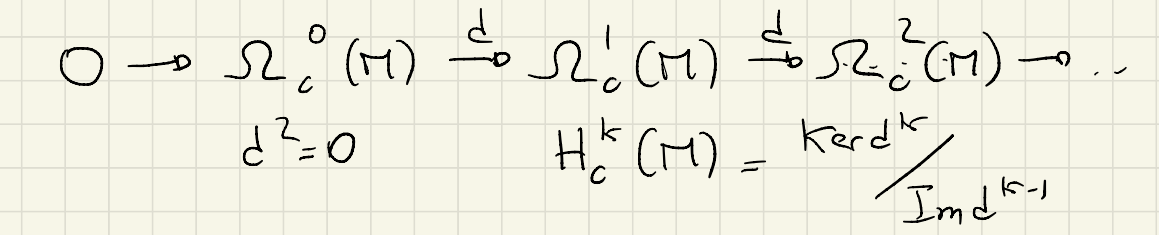

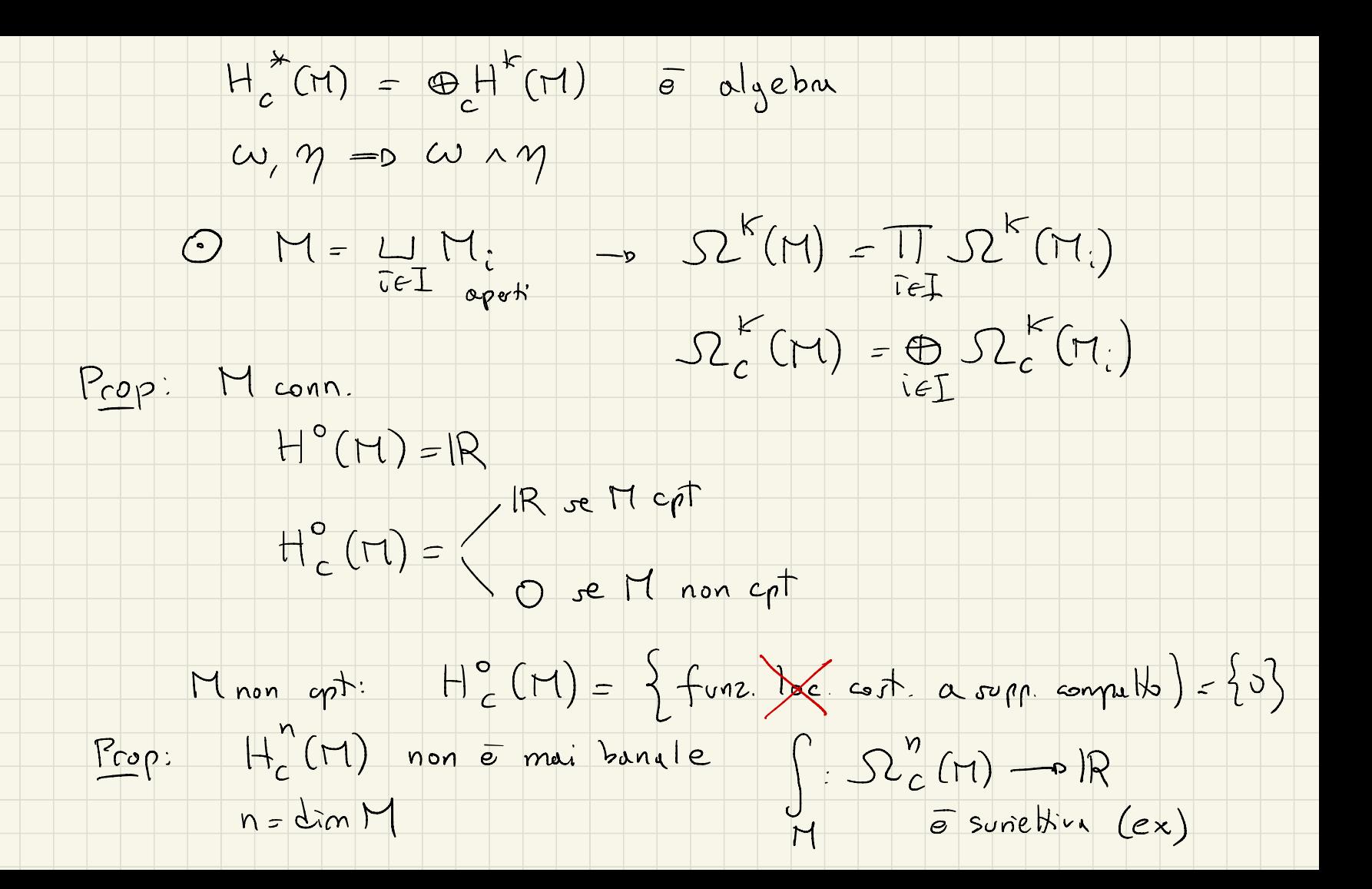

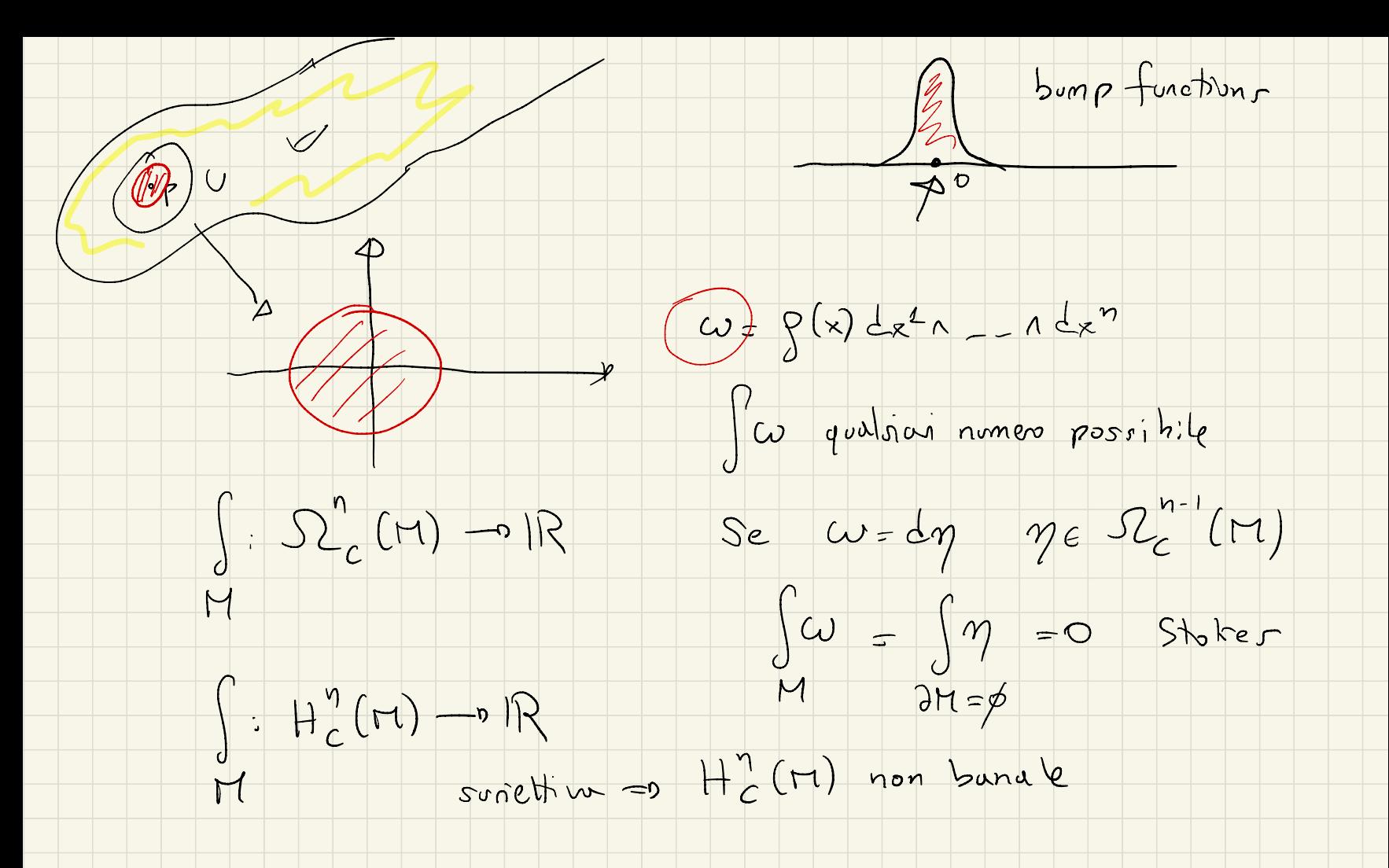

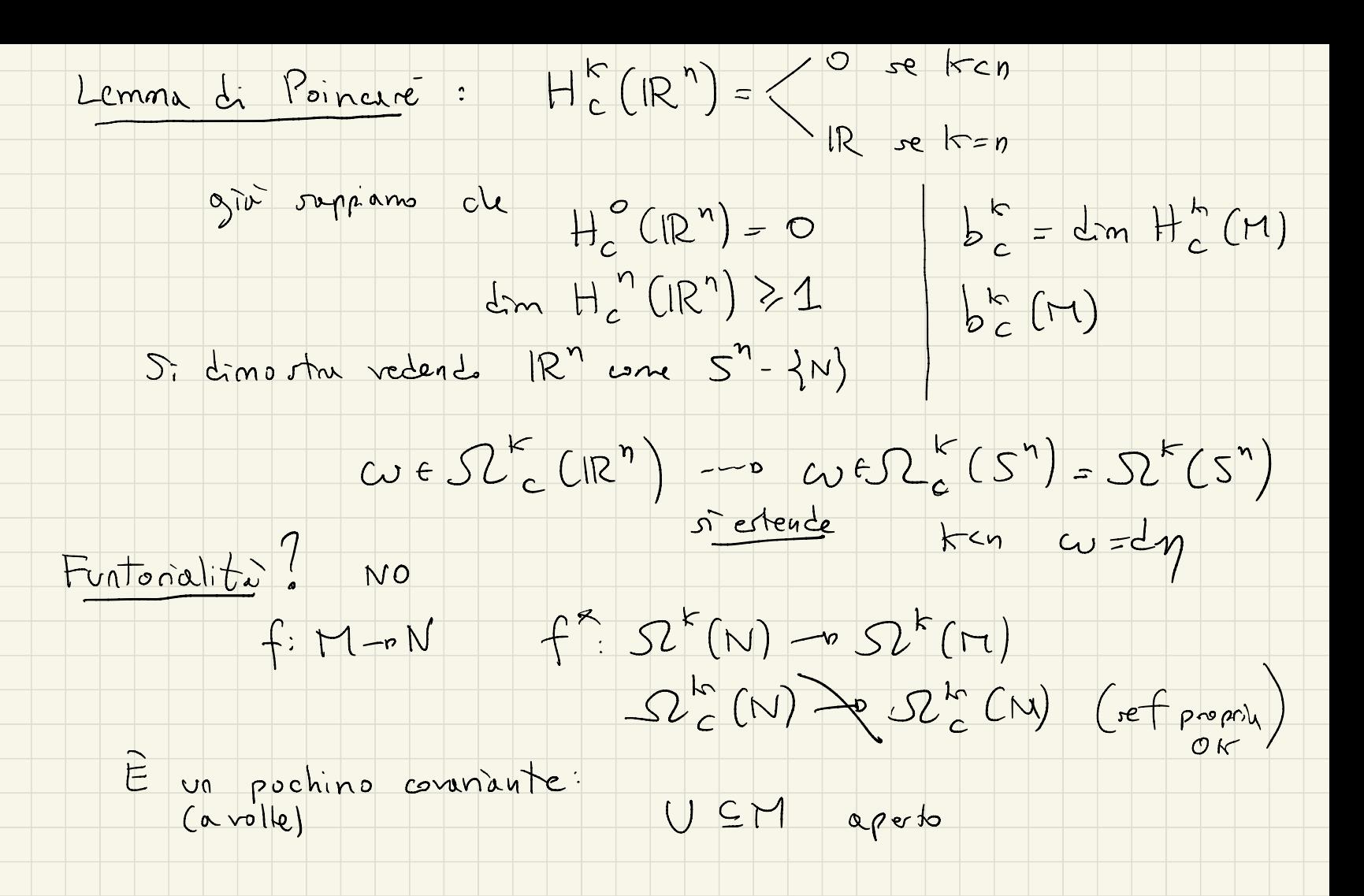

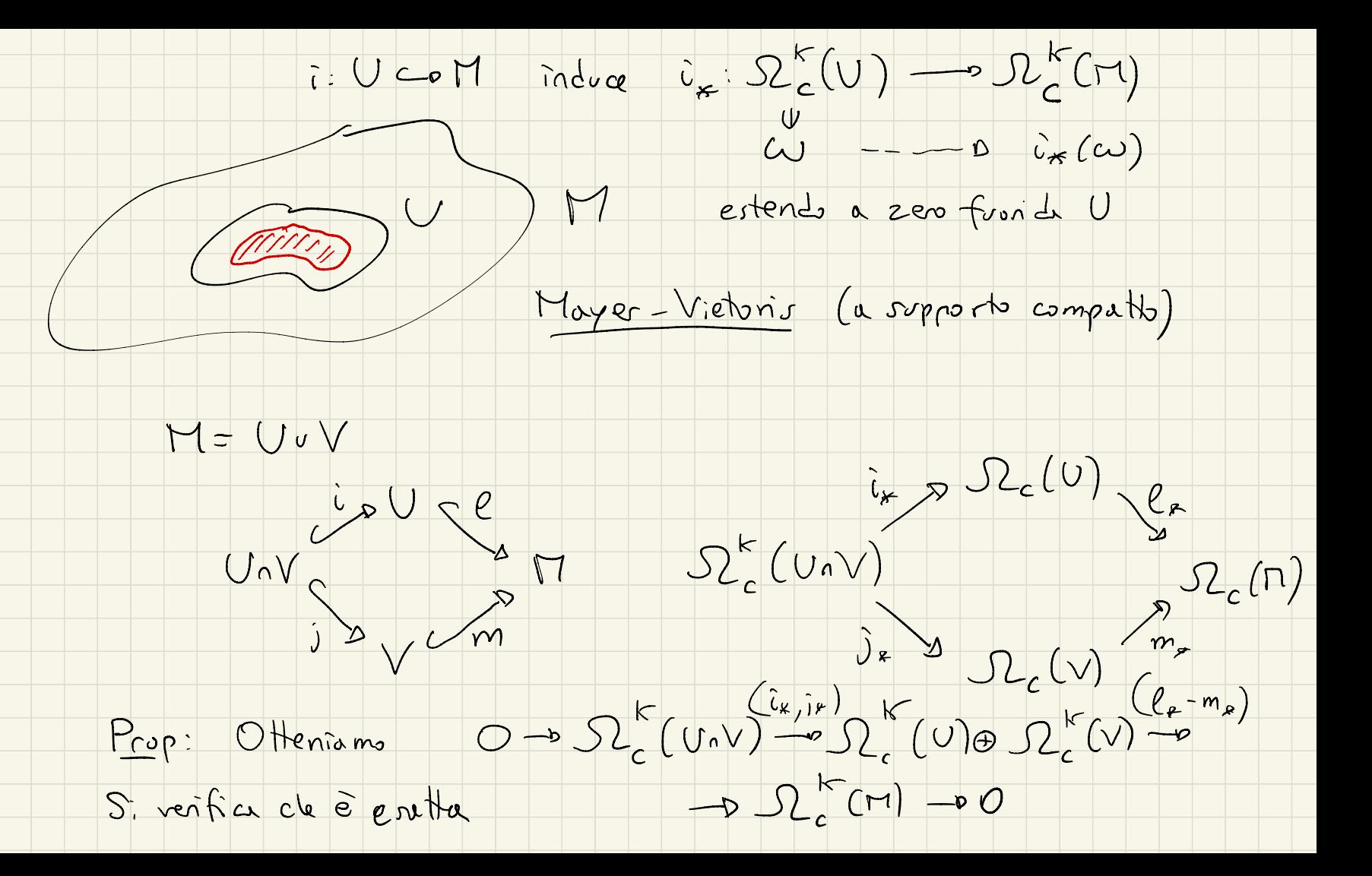

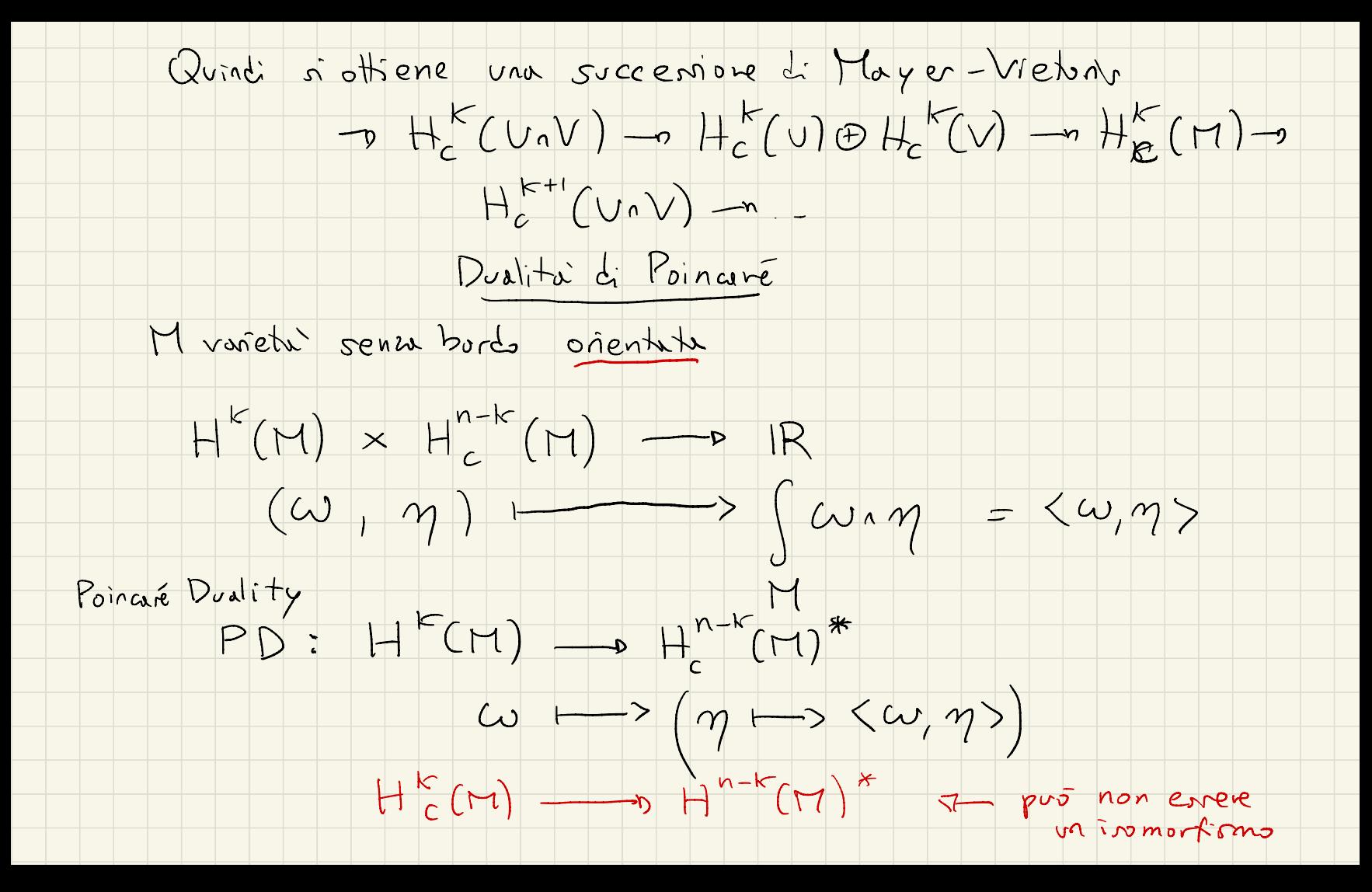

## Teo (Dualità di Poincare) PD é isomortismo